## 技術ノート KGTN 2017081703

## 現 象

[GGH5.1] HTML5 クライアントを利用したセッション上で,同じサーバーへ 「リモートデスクトップ接続」 を起動 して接続した場合,どのような画面になるのか?

## 説 明

以下のスクリーンショットのように,ブラウザのウインドウ中にリモートデスクトップ接続の画面が表示されます.

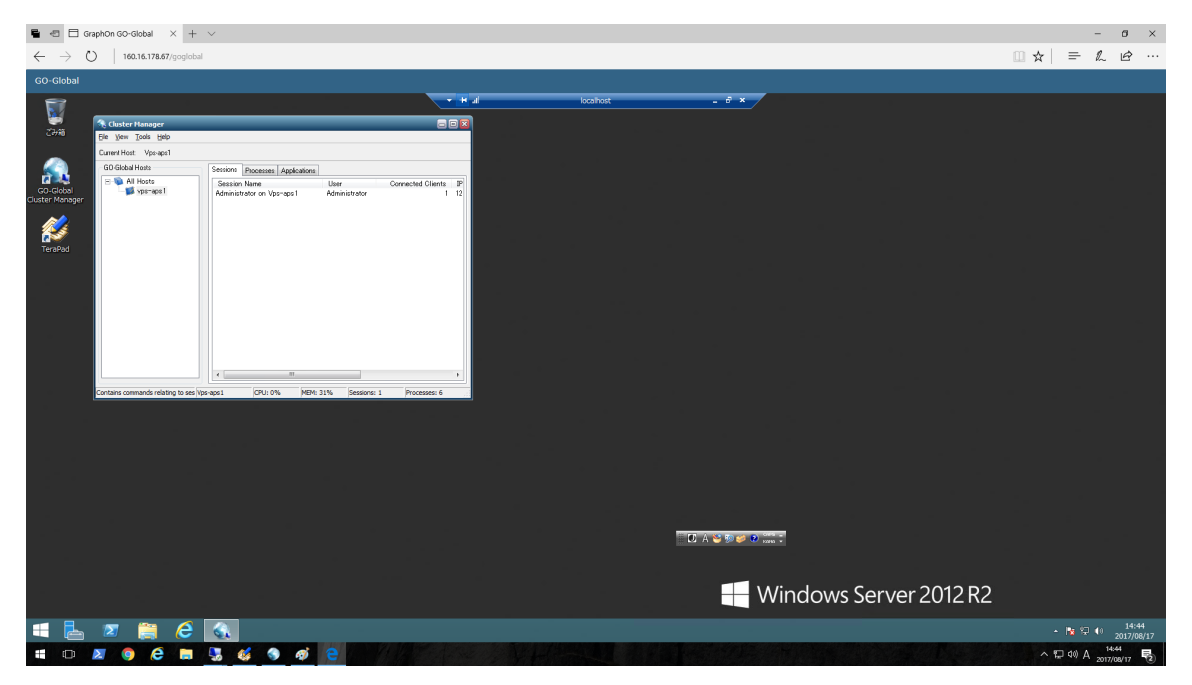

Last reviewed: Aug 17, 2017 Status: DRAFT Ref: NONE Copyright © 2017 kitASP Corporation